## **Audi MMI 3G Voice Recognition commands**

This form outlines all MMI 3G Voice Recognition (VR) commands currently available on the system. A VR activity that may require multiple responses from the user is considered an "extended VR session".

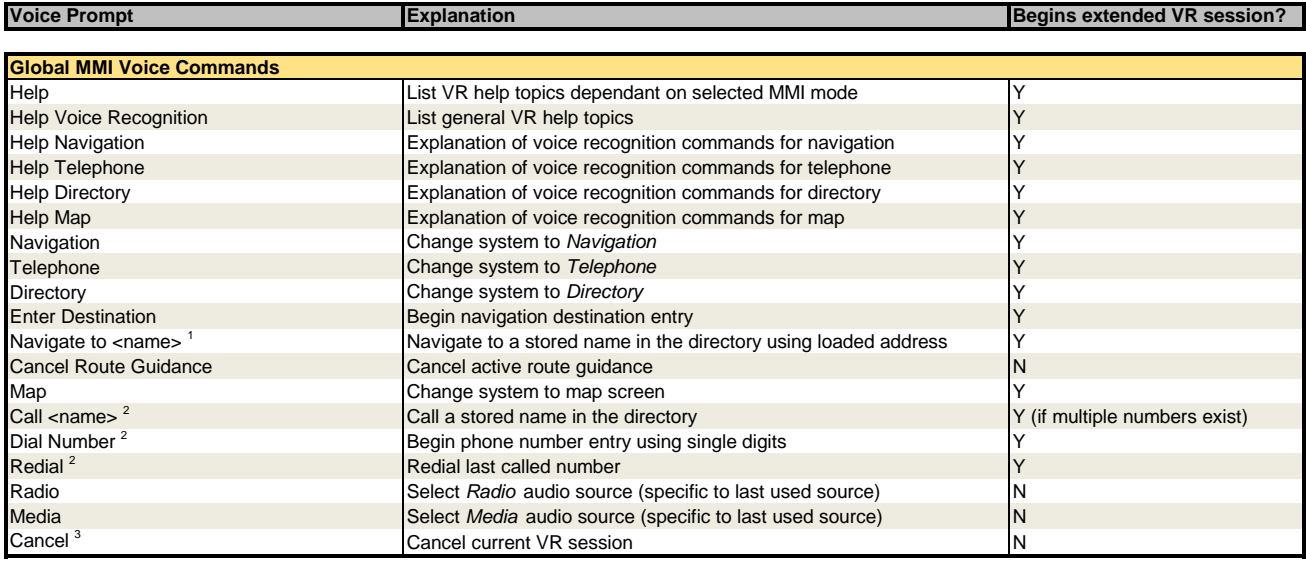

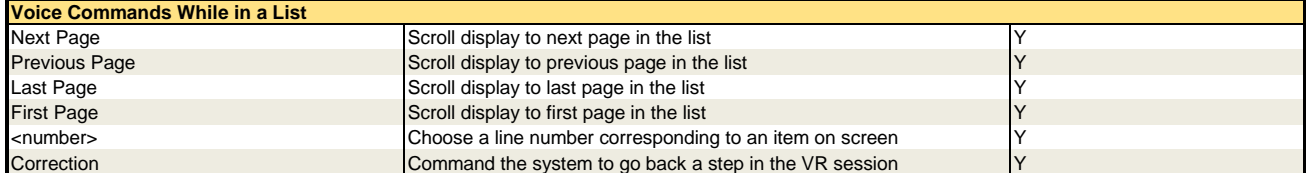

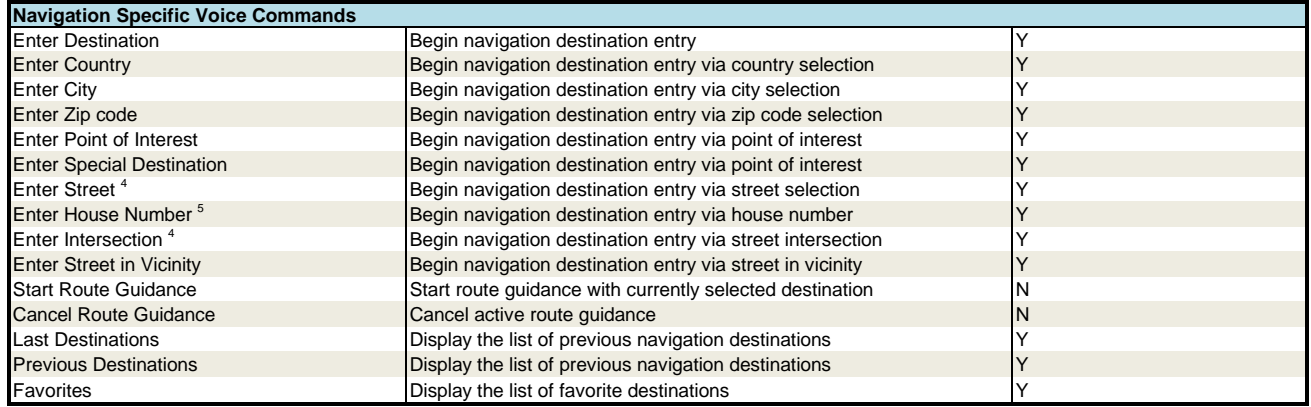

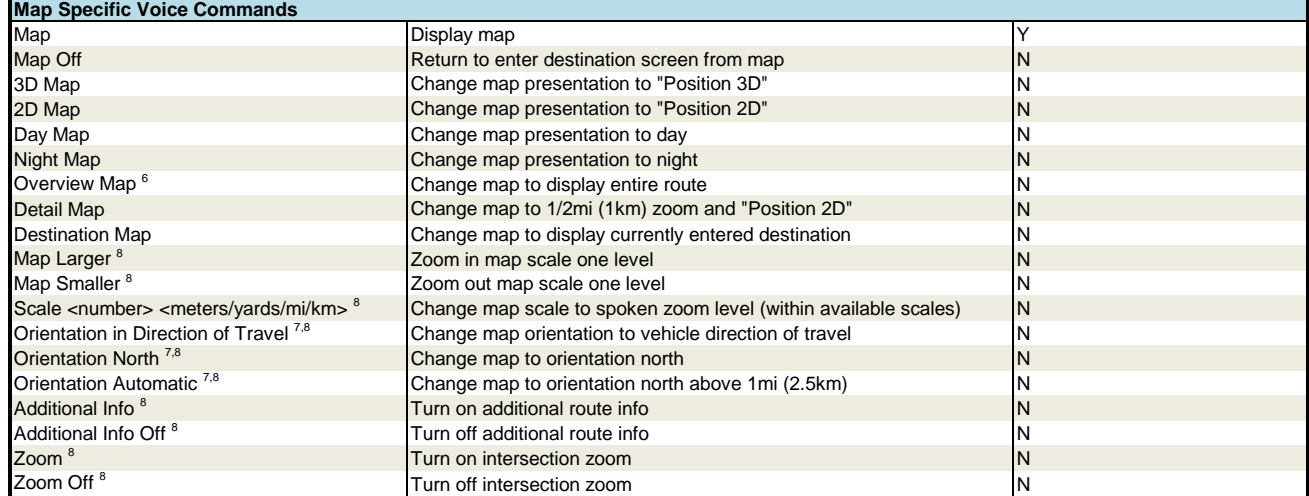

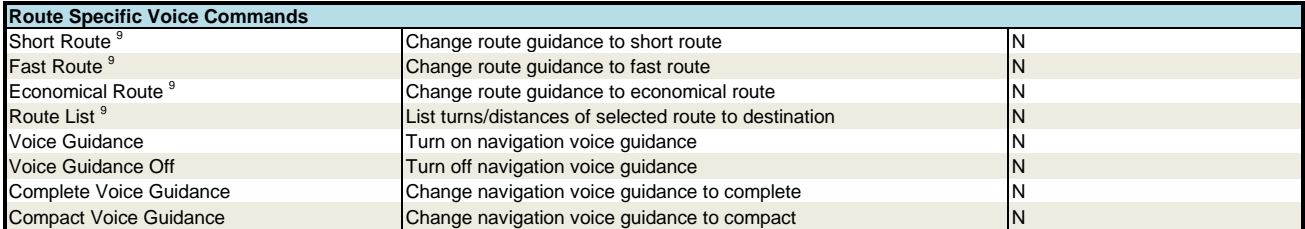

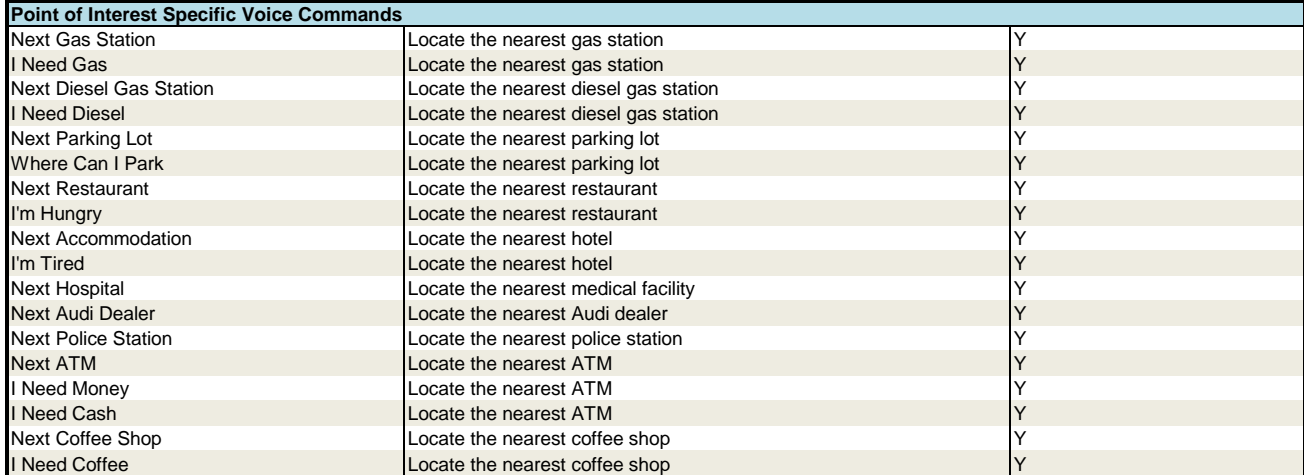

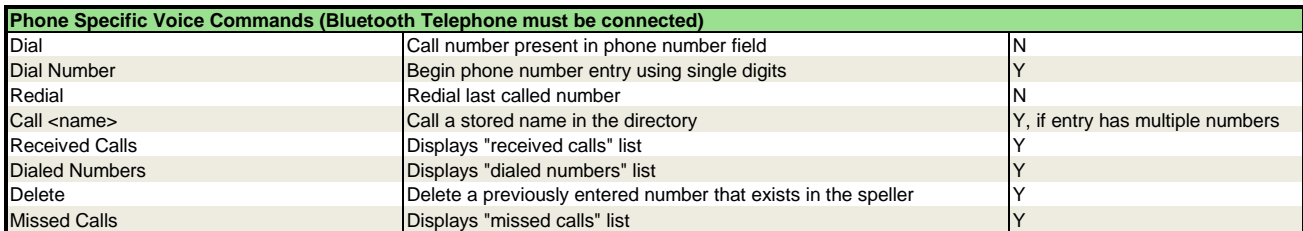

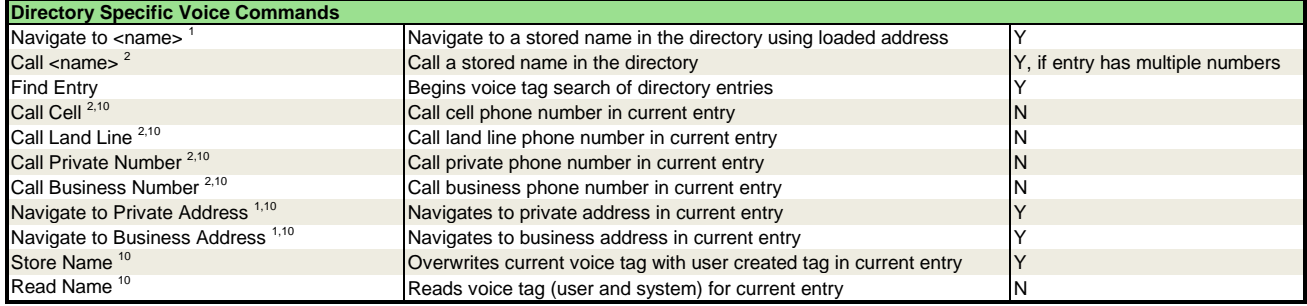

## **Notes**

 $\frac{1}{1}$  Address must be present and validated in entry for feature to function.

<sup>2</sup> Bluetooth Telephone must be connected.

<sup>3</sup> If the system is expecting a street, city, name, etc, the cancel command cannot be used. Press and hold VR button to end session.

<sup>4</sup> Limits search area to currently selected city. If no city selected, user is prompted for city selection.

<sup>5</sup> Limits search area to currently selected street. If no street selected, user is prompted for street selection.

<sup>6</sup> Only changes to entire route if route guidance is active. If no route guidance selected, map changes to Position 2D.

<sup>7</sup> Only available in Position 2D map mode.

<sup>8</sup> Must be activated while map is displayed.

<sup>9</sup> Active route guidance must be present.

<sup>10</sup> Command must be executed while inside a directory entry.